## <span id="page-0-0"></span>TD 2 - Les codes correcteurs et les codes détecteurs d'erreurs

#### Claude Duvallet

Université du Havre UFR Sciences et Techniques 25 rue Philippe Lebon - BP 540 76058 LE HAVRE CEDEX Claude.Duvallet@gmail.com

## <span id="page-1-0"></span>Présentation (1/2)

- Pourquoi ces codes?
	- Des canaux de transmission imparfaits entraînant des erreurs lors des échanges de données.
	- Probabilité d'erreur sur une ligne téléphonique : P=10<sup>-7</sup> (cela peut même atteindre 10−<sup>4</sup> ).
	- $\Rightarrow$  Utilisation de méthodes de détection des erreurs et éventuellement de correction des erreurs.
- Méthodes mises en place au niveau de la couche 2 OSI : liaison de données.
- **•** Principe général :
	- Chaque suite de bits (une trame) à transmettre est augmentée par une autre suite de bits dite de redondance ou de contrôle.
	- Pour chaque suite de *k* bits transmise, on ajoute *r* bits. On dit alors que l'on utilise un code  $C(n, k)$  avec  $n = k + r$ .
	- À la réception, on effectue l'opération inverse et les bits ajoutés permettent d'effectuer des contrôles à l'arrivée.

## Présentation (2/2)

- Il existe deux catégories de codes :
	- les codes détecteurs d'erreurs,
	- les codes correcteurs d'erreurs.
- Le code de Hamming : un code détecteur et correcteur d'erreurs.
- Le CRC (Cycle Redundancy Check) : uniquement un code détecteur d'erreurs mais extrêment fiable.

## <span id="page-3-0"></span>Le Code de Hamming

## Le code de Hamming : Principe général

- Structure d'un mode de code de Hamming
	- les *m* bits du message à transmettre et les *n* bits de contrôle de parité.
	- longueur totale :  $2^n 1$
	- longueur du messages :  $m = (2<sup>n</sup> 1) n$
	- ⇒ on parle de code *x* −*y* où *x* = *n*+ *m* et *y* = *m*.
- Exemple de code de Hamming :
	- $\bullet$  un mot de code 7 − 4 a un cœfficient d'efficacité de 4/7 = 57 %,
	- un mot de code 15−11 a un cœfficient d'efficacité de 11/15 = 73 %,
	- un mot de code 31−26 a un cœfficient d'efficacité de 26/31 = 83 %,
- Les bits de contrôle de parité  $C_i$  sont en position  $2^i$  pour i=0,1,2,...
- Les bits du message *D<sup>j</sup>* occupe le reste du message.

D3 D2 D1 C2 D0 C1 C0 7 6 5 4 3 2 1

## Le code de Hamming : Retrouver une erreur

#### • Retrouver l'erreur dans un mot de Hamming

- Si les bits de contrôle de réception  $C_2'C_1'C_0'$  $_{\rm 0}$  valent 0, il n'y a pas d'erreurs sinon la valeur des bits de contrôle indique la position de l'erreur entre 1 et 7.
	- Si  $\emph{C}_0^{'}$  vaut 1, les valeurs possibles de  $\emph{C}_2^{'}\emph{C}_1^{'}\emph{C}_0^{'}$  sont 001, 011, 101, 111, c'est-à-dire 1, 3, 5, 7.
	- Si  $C_{1}^{'}$  vaut 1, les valeurs possibles de  $C_{2}^{'}C_{1}^{'}C_{0}^{'}$  sont 010, 011, 110, 111, c'est-à-dire 2, 3, 6, 7.
	- Si  $\emph{C}_{2}^{'}$  vaut 1, les valeurs possibles de  $\emph{C}_{2}^{'}\emph{C}_{1}^{'}\emph{C}_{0}^{'}$  sont 100, 101, 110, 111, c'est-à-dire 4, 5, 6, 7.
- Il s'agit là des positions possibles pour une erreur.

## Le code de Hamming : Calcul d'un code de parité pair

#### Émission pour un contrôle de parité pair.

- *C*<sup>0</sup> est calculé par rapport aux bits d'indice 7, 5, 3 et sa valeur 1.
- *C*<sup>1</sup> est calculé par rapport aux bits d'indice 7, 6, 3 et sa valeur 2.
- *C*<sup>2</sup> est calculé par rapport aux bits d'indice 7, 6, 5 et sa valeur 4.
- On souhaite envoyer le message 1010, compléter le mot de Hamming correspondant :

$$
\begin{array}{|c|c|c|c|c|c|c|c|}\n\hline\n1 & 0 & 1 & 0 & - & - \\
\hline\n7 & 6 & 5 & 4 & 3 & 2 & 1\n\end{array}
$$

Le code de Hamming : Calcul d'un code de parité pair

1 0 1 \_ 0 \_ \_ 7 6 5 4 3 2 1

 $\bullet$   $C_2$  vaut 0 pour pouvoir rendre pair  $1+0+1$  (les bits d'indices 7, 6, 5)

1 0 1 **0** 0 \_ \_ 7 6 5 4 3 2 1

 $\bullet$   $C_1$  vaut 1 pour pouvoir rendre pair  $1+0+0$  (les bits d'indices 7, 6, 3)

1 0 1 **0** 0 **1** \_ 7 6 5 4 3 2 1

 $\bullet$   $C_0$  vaut 0 pour pouvoir rendre pair  $1+1+0$  (les bits d'indices 7, 5, 3)

1 0 1 **0** 0 **1 0** 7 6 5 4 3 2 1

### Le code de Hamming : Exercices 1 et 2

- Exercice 1 : On veut envoyer le mot 1011, quels bits, je doit lui adjoindre et quelle séquence je transmettrai alors ?
- Exercice 2 : Y-a-t-il une erreur dans le mot suivant ? 1101101

## Le code de Hamming : Exercice 3

#### **•** Exercice 3

• Soit un mot de Hamming de longueur 15

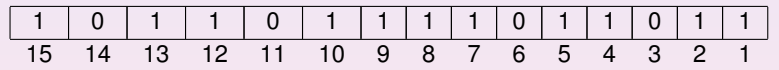

- Quels sont les bits de contrôle de parité ?
- Quel est le message reçu?
- Est-ce que le message reçu correspond au message transmis ?
- Si oui, quel a été le message transmis ?

# <span id="page-10-0"></span>Le CRC - Code Cyclique de **Redondance**

## Le CRC : principe général

- Représentation sous forme polynomiale des suites de bits à transmettre :
	- $\bullet$  M =  $m_1 m_2 ... m_n$

⇒ représentée par le polynôme *I*(*x*) = *m<sup>n</sup>* + *mn*−1*x* +...+ *m*1*x n*−1

- Exemple :
	- La suite 1100101 est représentée par le polynôme  $x^6 + x^5 + 0x^4 + 0x^3 + x^2 + 0x + 1 = x^6 + x^5 + x^2 + 1$
- Utilisation de polynômes générateurs possédant des propriétés mathématiques particulières :
	- $CRC-12 = x^{12} + x^{11} + x^3 + x^2 + x + 1$
	- $CRC-16 = x^{16} + x^{15} + x^2 + 1$
	- $CRC-CCITT = x<sup>16</sup> + x<sup>12</sup> + x<sup>5</sup> + 1$
	- $CRC-32 = x^{32} + x^{26} + x^{23} + x^{22} + x^{16} + x^{12} + x^{11} +$

$$
x^{10} + x^8 + x^7 + x^5 + x^4 + x + 1
$$

## Le CRC : émission/réception d'un CRC

- **En émission :** 
	- on ajoute au message à émettre un code de contrôle tel que le polynôme correspondant au message plus le code de contrôle soit divisible par le polynôme générateur choisi.
- **·** En réception :
	- Le message reçu qui contient les données et le CRC doit être divisible par le polynôme générateur.
	- On vérifie donc par une division euclidienne en base 2 que le reste de la division est nul.

## Le CRC : émission

- Émission d'un mot :
	- On choisit un polynôme générateur puis on le transforme en un mot binaire.
	- Exemple : avec le polynôme générateur  $x^4 + x^2 + x$ , on obtient 10110.
	- On ajoute *m* zéros au mot binaire à transmettre où *m* est le degré du polynôme générateur.
	- Exemple : on souhaite transmettre le mot 11100111 en utilisant le polynôme générateur  $x^4 + x^2 + x$ , on obtient alors 111001110000.
	- On va ajouter itérativement à ce mot, le mot correspondant au polynôme générateur jusqu'à ce que le mot obtenu soit inférieur au polynôme générateur. Ce mot obtenu correspond au CRC à ajouter au mot avant de l'émettre.
	- On effectue donc une division euclidienne dans laquelle on ne tient pas compte du quotient.

## Le CRC : exemple

Exemple du calcul du CRC avant émission d'un mot :

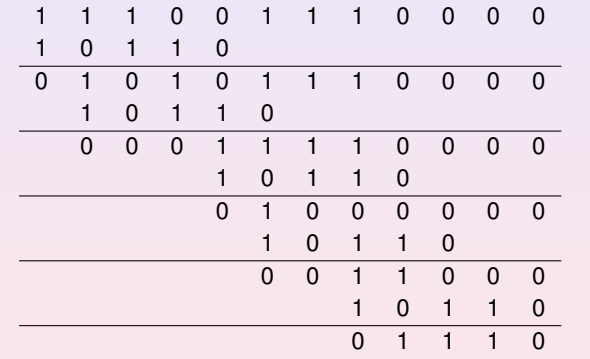

• Le CRC est donc 1110 et le mot à transmettre 11100111 1110.

## Le CRC : vérification

#### Vérification du mot à la réception d'un mot :

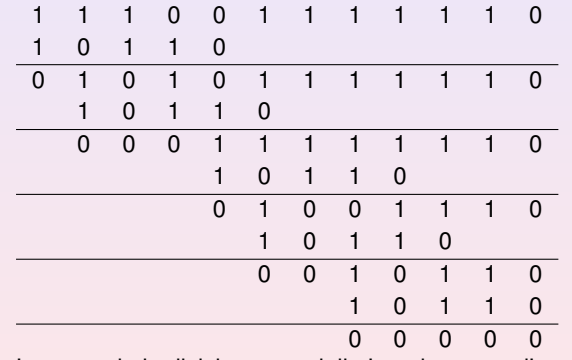

Le reste de la division est nul, il n'y a donc pas d'erreurs.

## <span id="page-16-0"></span>Le CRC : exercice

#### **•** Exercice :

On utilisera le polynôme générateur  $x^4 + x^2 + x$ .

- **1** On souhaite transmettre le message suivant :1111011101, quel sera le CRC à ajouter ?
- 2 Même question avec le mot 1100010101.
- <sup>3</sup> Je viens de recevoir les messages suivants : 1111000101010, 11000101010110, sont-ils corrects ?